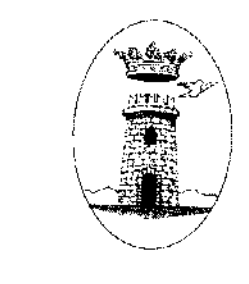

ORIGINAL AS

# **COMUNE DI MISILMERI**

## Area VIII : POLITICHE E SERVIZI SOCIALI

## Determinazione del responsabile del servizio

N.  $3\%$  /A VIII del registro

Data  $\mathcal{A}_4 \cdot \mathcal{M} \cdot 2012$ 

Oggetto: Liquidazione in favore della Cooperativa Sociale "La Primavera", corrente in Bolognetta (Pa), per una borsa lavoro espletata da un utente ai sensi della L. 328/00 - Periodo dal 05.10.2012 al 04.11.2012.

Il giorno  $\underline{\mathcal{A}}\underline{U} \cdot \underline{\mathcal{H}} \cdot 2\underline{\mathcal{O}}\setminus \underline{\mathcal{V}}$ , in Misilmeri e nell'Ufficio Municipale, la sottoscritta Maria Grazia Russo, nella qualità di Funzionario responsabile dell'Area sopra indicata, ha adottato il provvedimento ritrascritto nelle pagine che seguono e lo trasmette all'Ufficio di Ragioneria per gli adempimenti di competenza.

## IL RESPONSABILE DEL SERVIZIO

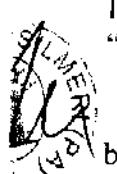

Vista la determinazione n. 235 AVIII del 09.07.2012 con la quale è stato avviato in Borsa Lavoro un utente, per mesi quattro, attraverso una convenzione stipulata con la Cooperativa Sociale "La Primavera", corrente in Bolognetta (Pa), (Sub. Imp. n. 532/2012 di 2.050,00);

Considerato che, secondo quanto stabilito dalla medesima convenzione, la liquidazione al beneficiario della Borsa Lavoro viene corrisposta mensilmente dall'Ente, che posticipatamente, riceverà dall'Amministrazione del Distretto Socio - Sanitario n. 36,a mezzo del comune capofila di quest'ultimo, ovvero Comune di Misilmeri, pari somma, previa attestazione delle presenze e della quietanza relativa alla somma corrisposta al beneficiario (art. 5);

Vista la dichiarazione presentata dal rappresentante Legale Cooperativa Sociale "La Primavera", corrente in Bolognetta (Pa), acclarata al protocollo generale di questo Ente al n. 38221 del 13.11.2012, circa le attività svolte dal beneficiario della Borsa Lavoro, per il periodo compreso dal 05.10.2012 al 04.11.2012;

Ritenuto, pertanto, di poter liquidare alla Cooperativa Sociale "La Primavera", corrente in Bolognetta (Pa), la somma di  $\epsilon$  500,00, in quanto già corrisposta, dallo stesso, al beneficiario della

Visto il vigente O.A.EE.LL. nella Regione Siciliana;

### **DETERMINA**

Liquidare e pagare in favore della Cooperativa Sociale "La Primavera", corrente in Bolognetta (Pa), l'importo di  $\epsilon$  500,00 a mezzo di accredito presso Monte dei Paschi di Siena-Agenzia di Bolognetta sull'IBAN IT76Q0103043120000003733323, a saldo dell'importo mensile anticipato dallo stesso al beneficiario della Borsa Lavoro, per il periodo 05.10.2012 al 04.11.2012 quarta

Dare atto che l'importo scaturente dalla presente determinazione è stato sub impegnato sul cap. P.E.G. 1432 int. cod., 1.10.04.03/00 "Quota a carico comuni per cofinanziamento Piano di Zona legge 328/2000", RR.PP. 2010 giusta sub-impegno di spesa n. 532/12.

Imp.n. 715/10 Sub. Imp.n. 532/12 Cred. n.  $2859 - A368$ Liquid. N.  $619/12$ Regist il 26/11/2012

VISTO per la liquidazione. **Il Funzionario respondo il Parea II** (Dr.ssa Bianca Fici)

Il Funzionario Besponsabile D.ssa WGrazia Russo urs

 $-9$  DIC 2012 Affissa all'albo pretorio il Defissa il 2 4 DIC. 2012

#### **IL MESSO COMUNALE**

Il Segretario Generale del Comune,

### **CERTIFICA**

su conforme relazione del messo incaricato per la pubblicazione degli atti, che la presente determinazione é stata pubblicata all'Albo Pretorio del Comune per quindici giorni consecutivi a partire dal giorno festivo , senza opposizioni o reclami.- $-9$  DIC 2012

Misilmeri, lì 2 4 DIC. 2012

IL SEGRETARIO GENERALE